, tushu007.com

#### <<Visual FoxPro

<<Visual FoxPro $\rightarrow$ 

- 13 ISBN 9787030139757
- 10 ISBN 7030139755

出版时间:2004-8

页数:247

字数:367000

extended by PDF and the PDF

http://www.tushu007.com

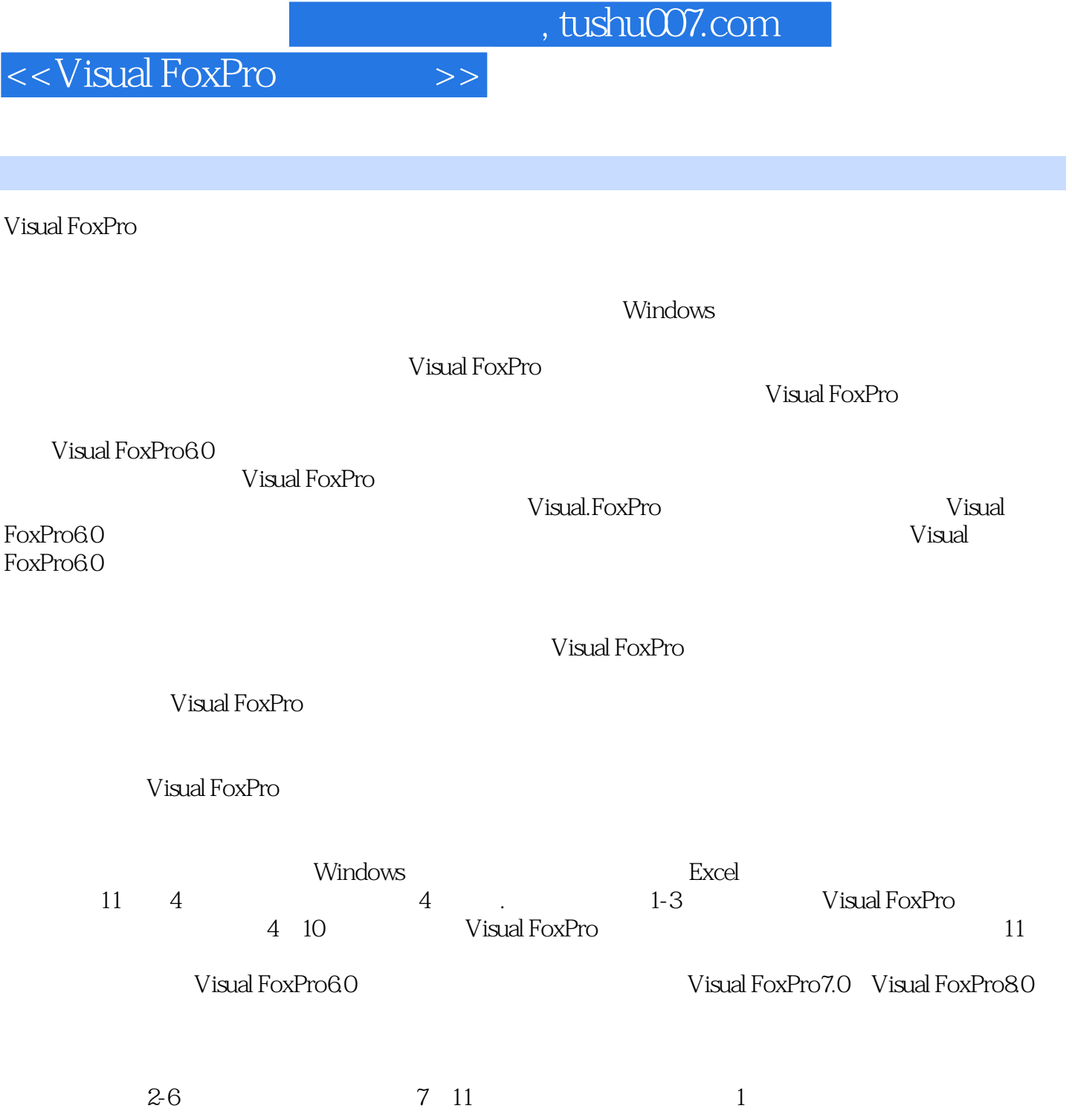

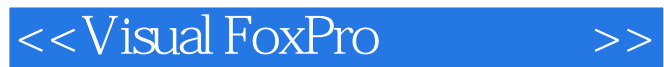

Visual FoxPro 6.0

Visual FoxPro

Visual FoxPro6.0

Visual FoxPro6.0

## <<Visual FoxPro $\hspace{2cm} >>$

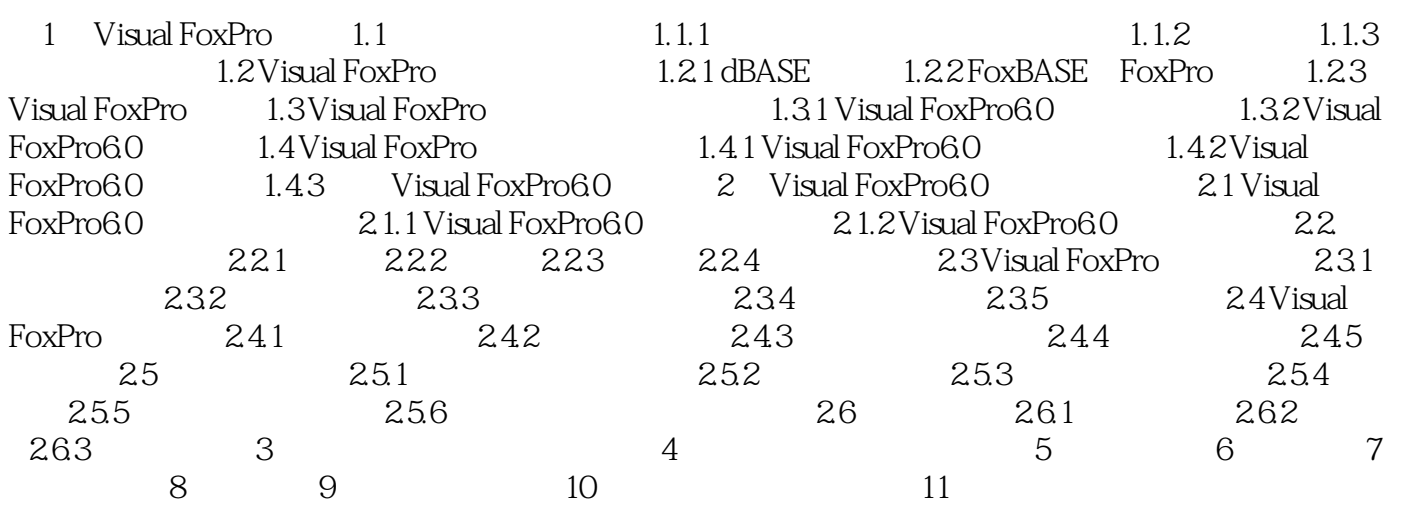

#### $,$  tushu007.com

### <<Visual FoxPro $\hspace{2cm} >>$

# $1.$   $\frac{a}{\sqrt{a}}$  and  $\frac{a}{\sqrt{a}}$  and  $\frac{a}{\sqrt{a}}$  $\mu$  and  $\mu$  and  $\mu$  and  $\mu$

 $\sim1$  $\frac{u}{x}$  and  $\frac{u}{x}$  on  $\frac{u}{x}$  and  $\frac{u}{x}$  and  $\frac{u}{x}$  and  $\frac{u}{x}$  and  $\frac{u}{x}$ ②从"显示"菜单下选择"数据环境"命令.⑧在"报表设计器"窗口中的住意位置右击鼠标,从弹出

 $\mu$  and  $\mu$  and  $\mu$  and  $\mu$  and  $\mu$  and  $\mu$  and  $\mu$  and  $\mu$  and  $\mu$  and  $\mu$  and  $\mu$  and  $\mu$  $2$  " " " " " . " "  $\frac{R}{\sqrt{R}}$  and  $\frac{R}{\sqrt{R}}$  and  $\frac{R}{\sqrt{R}}$  and  $\frac{R}{\sqrt{R}}$  and  $\frac{R}{\sqrt{R}}$  and  $\frac{R}{\sqrt{R}}$  and  $\frac{R}{\sqrt{R}}$  and  $\frac{R}{\sqrt{R}}$  and  $\frac{R}{\sqrt{R}}$  and  $\frac{R}{\sqrt{R}}$  and  $\frac{R}{\sqrt{R}}$  and  $\frac{R}{\sqrt{R}}$  and  $\frac{R}{\sqrt{R}}$  and  $\overline{y}$ 

 $3$  ""  $\frac{a}{\sqrt{a}}$  ,  $\frac{b}{\sqrt{a}}$  ,  $\frac{a}{\sqrt{a}}$  ,  $\frac{a}{\sqrt{a}}$  ,  $\frac{a}{\sqrt{a}}$  ,  $\frac{a}{\sqrt{a}}$  ,  $\frac{a}{\sqrt{a}}$  ,  $\frac{a}{\sqrt{a}}$  ,  $\frac{a}{\sqrt{a}}$  ,  $\frac{a}{\sqrt{a}}$  ,  $\frac{a}{\sqrt{a}}$  ,  $\frac{a}{\sqrt{a}}$  ,  $\frac{a}{\sqrt{a}}$  ,  $\frac{a}{\sqrt{a}}$  ,  $\frac{a}{\sqrt{a}}$  $\mu$  and  $\mu$ 

 $2.$ 在报表设计器中,报表包含若干个带区,带区名标识显示在带区下的标识栏上.带区的作用,主要是控

 $\kappa$  and  $\kappa$  is not the contract of the contract of the contract of the contract of the contract of the contract of the contract of the contract of the contract of the contract of the contract of the contract of the co

 $9.2$ 

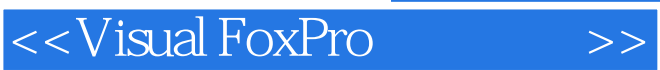

 $,$  tushu007.com

Visual FoxPro

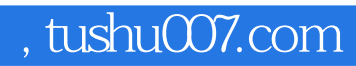

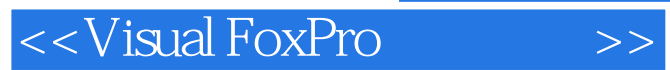

本站所提供下载的PDF图书仅提供预览和简介,请支持正版图书。

更多资源请访问:http://www.tushu007.com